Особенности разработки приложений, осуществляющих сетевой обмен для мобильной платформы Windows phone 8

Вавиличев Андрей

# Способы

- HTTP (страницы в формате RSS)
- JSON-строка

{"groups":[{"group\_id":"476","group\_name":"3\u0411\u041b\u0431-1"}]}

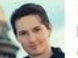

#### Павел Дуров

В результате событий, последовавших за изменением акционерного состава ВКонтакте в апреле 2013 года, свобода действий генерального директора в управлении компанией значительно сократилась. Становится все сложнее отстаивать те принципы, которые некогда были заложены в основу нашей социальной сети.

Вслед за моим братом, который в середине прошлого года покинул должность технического директора, я снимаю с себя обязанности генерального директора ВКонтакте.

Спасибо всем пользователям, которые поддерживали и вдохновляли меня эти 7 лет. Я буду и дальше участвовать в жизни ВКонтакте на правах основателя, однако формальные посты в новых условиях мне не интересны.

В контакте с Вами, Павел Дуров

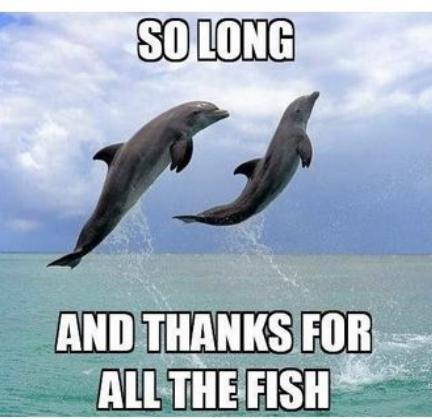

вчера в 21:04 ф | Ответить | 10015 Мне нравится | 53943

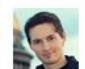

Павел Дуров

В последние месяцы все более модной становится тема эмиграции из России. По обыкновению, пойду против тренда публикую 7 причин оставаться в России.

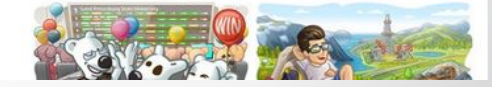

### http://blogs.msdn.com/b/rudevnews/rs s.aspx

### \* RSS – ссылка на RSS-ленту новостей, например

 WebClient client = new WebClient(); client.DownloadStringCompleted += new DownloadStringCompletedEventH andler (client\_DownloadStringCompleted); client.DownloadStringAsync(new Uri (RSS));

### private void LoadRSS()

{

}

Информация из новостных лент

#### void client\_DownloadStringCompleted (object sender, DownloadStringComple tedEventArgs e)

#### { if (e.Error == null)  $\blacksquare$  RSSString = e.Result;  $\mathbf{r}$

#### РУССКИЙ MSDN

#### **НОВОСТИ**

<?xml version="1.0" encoding="UTF-8" ?> <?xml-stylesheet type="text/xsl" href="http://blogs. <p&gt;B декабре прошлого года команда PTVS, <div class="content"&gt;

<h5&qt;&lt;span style="font-size: small;"&qt;Осно; <br /&gt;&lt;iframe height="349" src="http://www. <h5&gt;&lt;span style="font-size: small;"&gt;Peфa <br /&gt;&lt;iframe height="349" src="http://www <h5&gt;&lt;span style="font-size: small;"&gt;Отла, <br /&gt;&lt;iframe height="349" src="http://www <div class="content"&gt;&amp;nbsp;&lt;/div&gt; <div class="content"&gt;

<p&qt;Дополнительные материалы:&lt;/p&qt; <ul&gt;

<li&gt;&lt;a href="http://msdn.microsoft.com/ru-r <li&qt;&lt;a href="http://social.msdn.microsoft.cor </ul&gt;

<p&gt;&lt;/p&gt;

</div&gt;&lt;div style="clear:both;"&gt;&lt;/div&gt <p&gt;Ниже приведена подборка подготовлень <p&gt;&lt;span style="color: #888888;"&gt;&lt;stro <ul&gt; &lt:ul&ot:

}

#### **Stack Construction Construction** <TextBlock Text="{Binding pubDate}" FontSi ze="20" Foreground="Coral"/> <TextBlock Text="{Binding title}" TextWrap ping="Wrap" FontSize="22"/> </StackPanel>

#### public class PostMessage { public string pubDate { get; set; } public string title { get; set; } public string link { get; set; } }

#### XElement twitterElements = XElement. Parse(e.Result);

var postList =

 from tweet in twitterElements.Desce ndants("item")

select new PostMessage

 $\blacktriangle$  title = tweet.Element("title").Value, pubDate = tweet.Element("pubDate").V alue

### link = tweet.Element("link").Value };

#### private void RssList\_SelectionChanged (object sender, SelectionChangedEven tArgs e)

 $\blacktriangle$  $\Box$  WebBrowserTask webTask web rowserTask(); WebTask.Uri = new Uri((PostMessage)

**(RSSSListE.SelectedItem)**<br>Penus Python Tools 1.0 Ans Visual Studio 2010 webTask.Show(); **}** 

Новые материалы на Русском MSDN! За август.

Wed, 24 Aug 2011 05:44:26 GMT

Patterns & Practices Summit: ежегодная встреча архитекторов на высшем уровне Tue, 23 Aug 2011 07:52:00 GMT

Доступна для скачивания RC версия набора инструментов Windows Phone SDK 7.1 Thu, 18 Aug 2011 15:33:51 GMT

Вышел номер журнала MSDN Magazine на русском языке за июнь

Thu, 18 Aug 2011 07:00:58 GMT «Веселая ферма 2» для Windows Phone 7

## JSON-строка

**JSON** — текстовый формат обмена данными, основанный на JavaScript.

{"groups":[{"group\_id":"476","group\_name":"3\u0411\u041b\u0431-1"}, {"group\_id":"477","group\_name":"3\u041f\u041f-1"}, {"group\_id":"478","group\_name":"3\u0420\u041e\u0431-1"}, {"group\_id":"479","group\_name":"3\u041c\u041b\u043c-1"}, {"group\_id":"480","group\_name":"3\u0414\u0410\u0431-1"}, {"group\_id":"481","group\_name":"2\u0411\u041b\u0431-1"}, {"group\_id":"482","group\_name":"2\u041a\u041b\u0431-1"}, {"group\_id":"483","group\_name":"2\u041f\u041f-1"}, {"group\_id":"484","group\_name":"1\u0411\u041b\u0431-1"}, {"group\_id":"485","group\_name":"1\u0420\u041e\u0431-1"}, {"group\_id":"486","group\_name":"0\u041a\u041b-1"}, {"group\_id":"487","group\_name":"1\u041f\u041f-1"}, {"group\_id":"488","group\_name":"0\u041f\u041f-1"}, {"group\_id":"489","group\_name":"9\u041f\u041f-1"}]}

### JSON-строка

#### public void Download ()

WebClient webClient = new WebClient(); webClient.DownloadStringCompleted += new DownloadStringCompletedEventHandler (webClient\_DownloadStringCompleted); webClient.DownloadStringAsync(new

Uri("http://hostmobi1.nichost.ru/get\_all\_groups. php"));

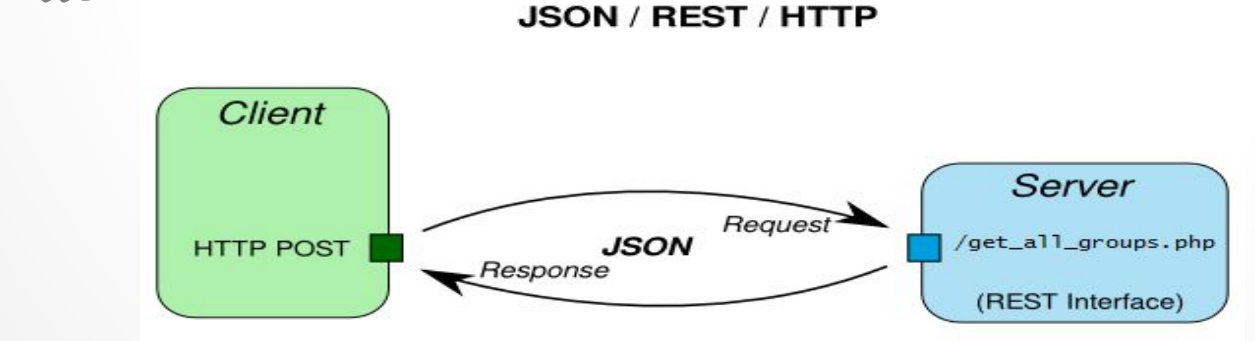

}

{

JSON-строка

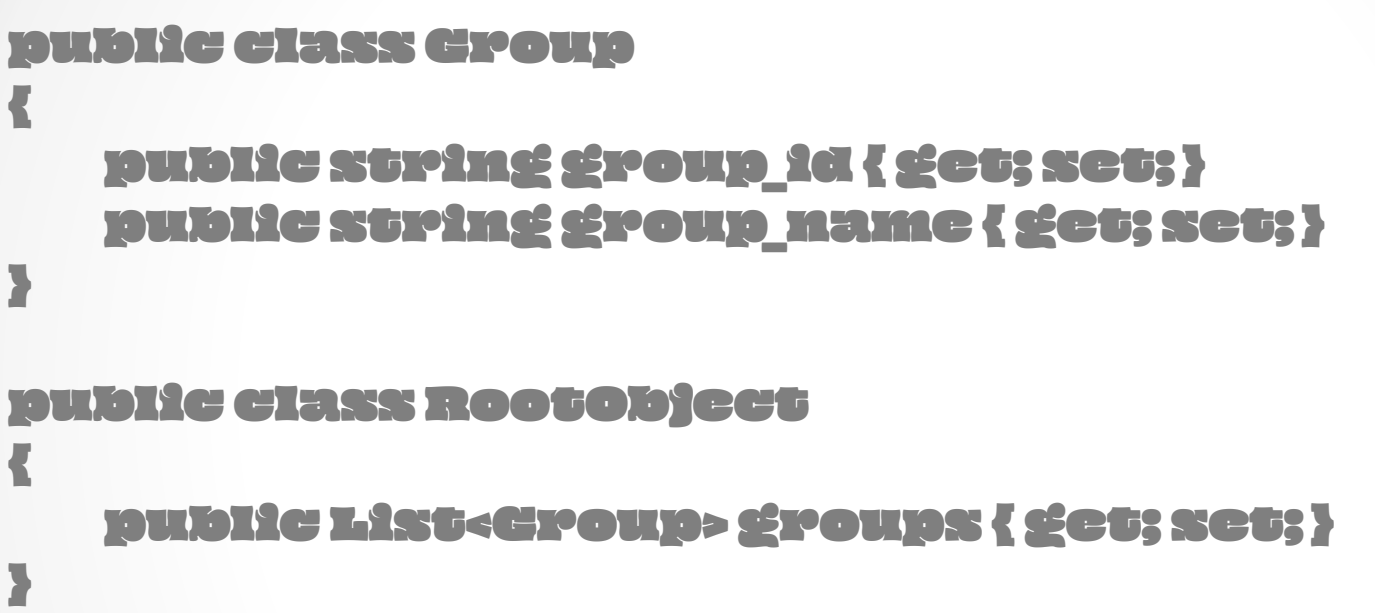

JSON-строка

```
var rootObject = 
JsonConvert.DeserializeObject<RootObject>(e.R
esult.ReadToEnd());
foreach (var Groups in rootObject.groups)
{
id_group = Groups.group_id;
name = Groups.group_name;
}
```
Следует помнить, что данные представлены только в текстовом формате, и, если вам нужны численные значения, которые есть в строке – вам придется перевести текстовые символы чисел в численные значения.

### JSON-строка

В результате мы получили полный список групп, который затем отсортировали по курсу, и по алфавиту.

Выберите группу: **3IOP6-1 3IOP6-2** 

Обновить

2 курс

 $2A\Box M-1$  $2AY6-1$ 

# Спасибо за внимание